Via deze nieuwsbrief delen Kadaster en Geonovum kennis en informatie over de transitie van de digitale Wro naar de Omgevingswet. We houden je op de hoogte van nieuwe tooling en hun werking en geven tips over wat je kan doen om je ruimtelijke plannen zo soepel mogelijk te laten landen in de vereisten van de Omgevingswet.

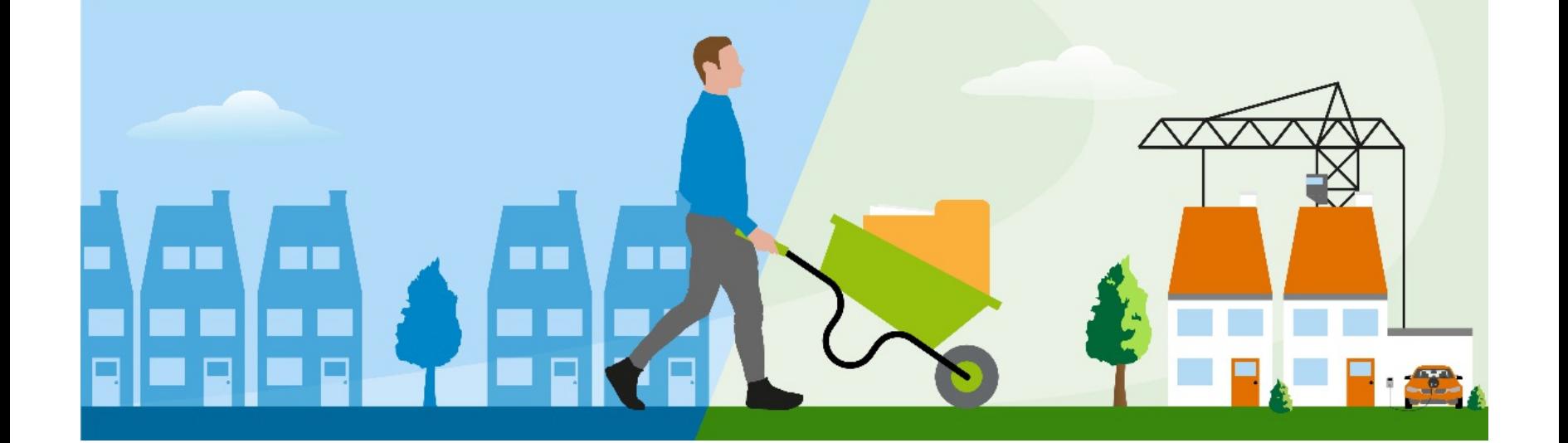

# **Voorbereid op de Omgevingswet**

Tips en nieuws van Kadaster en Geonovum over de transitie van de Wro naar de Omgevingswet

#### **In deze nieuwsbrief:**

- Check [dossierstatus](https://geonovum.email-provider.eu/web/fvmiugimhb/y3mkscgvxn?pdf=1#id-2ijc9mamseieqq8vcwnn) planvoorraad voor 1 januari
- Plancontour en [pdf-plannen?](https://geonovum.email-provider.eu/web/fvmiugimhb/y3mkscgvxn?pdf=1#id-8wjy52hqszno96ciyhxo) Check de verwijzing
- [Planbestandenserver](https://geonovum.email-provider.eu/web/fvmiugimhb/y3mkscgvxn?pdf=1#id-9kd6efnkais1nhs2qxiq) en RO software ook na inwerkingtreding nog nodig
- Provinciale [verordening](https://geonovum.email-provider.eu/web/fvmiugimhb/y3mkscgvxn?pdf=1#id-j36izi4u6hohy391f7zi) vervalt per 1 januari 2024
- Wijzigen [omgevingsplan:](https://geonovum.email-provider.eu/web/fvmiugimhb/y3mkscgvxn?pdf=1#id-f1l64zrs5moqstiuzjdt) keuzehulp voor gemeenten [Werkafspraken](https://geonovum.email-provider.eu/web/fvmiugimhb/y3mkscgvxn?pdf=1#id-7cubrve86yg2gdmumgcj) en documentatie Tijdelijke Alternatieve Maatregelen
- [Ruimtelijkeplannen.nl](https://geonovum.email-provider.eu/web/fvmiugimhb/y3mkscgvxn?pdf=1#id-n2hcjnln8yj66sd0tzq1) na inwerkingtreding
- Validatieregels [Ruimtelijkeplannen.nl](https://geonovum.email-provider.eu/web/fvmiugimhb/y3mkscgvxn?pdf=1#id-zeieqfvtvw641nd6w5s2) in lijn gebracht met overgangsrecht
- Samen naar de [Inwerkingtreding:](https://geonovum.email-provider.eu/web/fvmiugimhb/y3mkscgvxn?pdf=1#id-yvhocqhc316p590pyyr9) onze helpdesk staat paraat
- Versie 3.0 TPOD [Standaard](https://geonovum.email-provider.eu/web/fvmiugimhb/y3mkscgvxn?pdf=1#id-ufa8rpttuyjpasoeoc8x)
- Lessons learned werkplaats [Grootschalige](https://geonovum.email-provider.eu/web/fvmiugimhb/y3mkscgvxn?pdf=1#id-6j3nwzwq78m7h11yk8t0) mutaties Aan de slag met de [Omgevingswet:](https://geonovum.email-provider.eu/web/fvmiugimhb/y3mkscgvxn?pdf=1#id-g222lk9f2cuzrtn5vrnj) Interview Wietske Weis

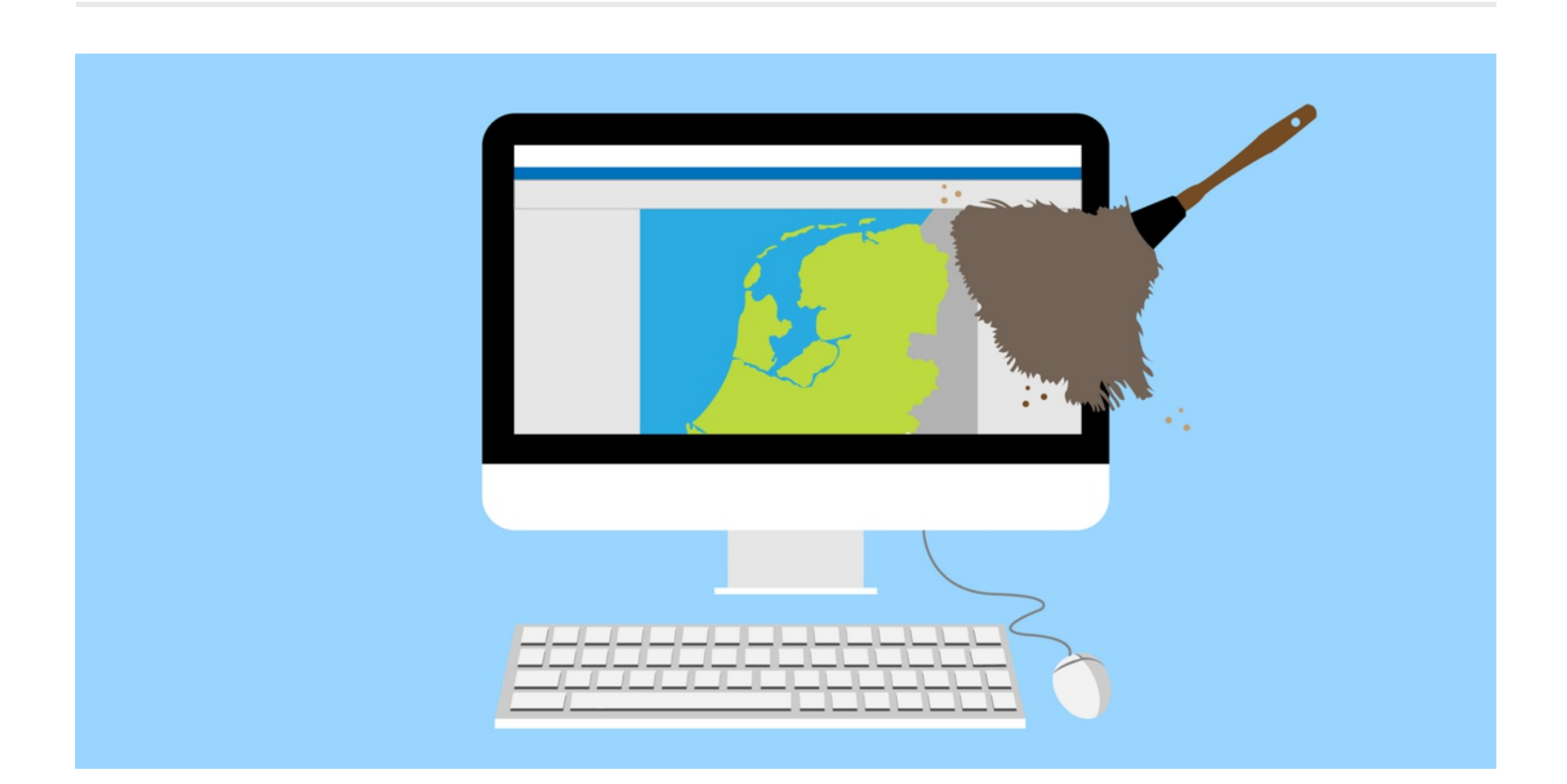

#### **Check dossierstatus planvoorraad voor 1 januari**

Met de overbruggingsfunctie van het Informatiehuis Ruimte wordt de planvoorraad van Ruimtelijkeplannen.nl vanaf 1 januari 2024 in het Omgevingsloket ontsloten. Dit gebeurt automatisch. Om de planvoorraad uit Ruimtelijkeplannen.nl zichtbaar te maken in het Omgevingsloket, is het van belang dat een aantal sleutelgegevens op orde zijn, waaronder de dossierstatus op Ruimtelijkeplannen.nl. Die dossierstatus is in nog veel gevallen onjuist.

- [handreiking](https://docs.geostandaarden.nl/ro/doo/) data op orde;  $\bullet$
- VNG [artikel](https://vng.nl/nieuws/zijn-uw-bestemmingsplannen-zichtbaar-in-het-omgevingsloket) Data op Orde.

Op Ruimtelijkeplannen.nl worden plannen met een onjuiste status nu nog gewoon gevonden. Bij het in werking treden van de Omgevingswet levert een onjuiste status echter problemen op; plannen zullen niet (of met een verkeerde status) worden getoond in het Omgevingsloket. Hierdoor kan bij de gebruiker van het Omgevingsloket een 'juridisch' onjuist beeld ontstaan van de geldende regelgeving.

Vanaf 1 januari 2024 wordt ook 'tijdreizen' mogelijk binnen het DSO. Dat betekent dat gebruikers straks terug in de tijd kunnen kijken naar de op dat moment geldende regeling. Fouten in de planvoorraad vanaf 1-1-2024 blijven traceerbaar en vindbaar in het Omgevingsloket.

Samen met de softwareleveranciers die beschikken over een manifestfunctionaliteit, heeft Geonovum een *[instructievideo](https://youtu.be/ln5AAsDR9w4)* gemaakt over het aanpassen van de dossierstatus.Je kunt als bronhouder de dossierstatussen controleren met behulp van het [Kwaliteitsdashboard](https://www.kadaster.nl/zakelijk/registraties/landelijke-voorzieningen/ruimtelijke-plannen) ruimtelijke plannen van het Kadaster. Informatie over het gebruik van toegestane planstatus en dossierstatus per ruimtelijke instrument vind je in bijlagen 1 en 2 van de Praktijkrichtlijn [Toegankelijkheid](https://docs.geostandaarden.nl/ro/def-pr-tri2012-20181023/#B01) Ruimtelijke Instrumenten (STRI2012).

**Zie ook**

#### **Plancontour en pdf-plannen? Check de verwijzing**

Veel gemeenten hebben in het verleden gebruik gemaakt van de mogelijkheid om analoge bestemmingsplannen te ontsluiten op Ruimtelijkeplannen.nl. Hiervoor kon gebruik worden gemaakt van de facultatieve standaard 'Praktijkrichtlijn Plancontour en PDF 2008' (PRPCP2008).

**Veel plannen verwijzen naar verkeerde standaard**

Meerdere gemeenten hebben bij het beschikbaar stellen van hun plancontour en pdf plannen in het verleden abusievelijk naar de verkeerde norm verwezen in de .gml van het plan. Op Ruimtelijkeplannen.nl heeft een foutieve verwijzing geen gevolgen, maar in de DSO viewer 'Regels op de kaart' kunnen plannen met een verkeerde verwijzing niet worden gevonden. Heeft u 1 of meer plannen waar de normverwijzing niet juist is, dan is het belangrijk dat u deze fouten nog herstelt voor 1 januari 2024. In het .gml bestand kunt u vinden of uw plan een correcte verwijzing heeft. De juiste verwijzing bestaat uit 2 opeenvolgende regels en ziet er zo uit. <imro:verwijzingNorm>IMROPCP2008</imro:verwijzingNorm>

<imro:verwijzingNorm>PRPCP2008</imro:verwijzingNorm>

In hoofdstuk 5 van de [Praktijkrichtlijn](https://docs.geostandaarden.nl/ro/PRPCP2008/#codering-plangebied-plancontour-pdf) Plancontour en PDF 2008 staat uitgelegd hoe je een correcte verwijzing maakt.

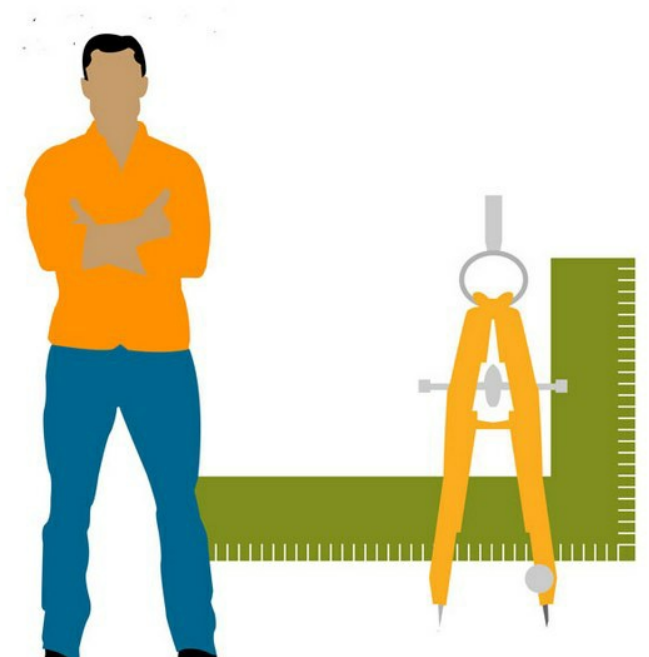

# **Planbestandenserver en RO software ook na**

# **inwerkingtreding nog nodig**

Op 1 januari 2024 treedt het overgangsrecht voor de Wro in werking. De RO standaarden maken deel uit van het **overgangsrecht**. Dit betekent dat voor de bestaande planvoorraad van Ruimtelijkeplannen.nl en het afmaken van Wro plan procedures, de RO standaarden van toepassing blijven en ondersteund zullen worden tot 1 januari 2032. Ook de landelijke voorziening Ruimtelijkeplannen.nl blijft tot 1 januari 2032 actief voor de bestaande planvoorraad en de ruimtelijke plannen waarvoor de procedure nog onder het overgangsrecht wordt afgerond. TAM-IMRO plannen die bronhouders in het eerste jaar na de invoering van de Omgevingswet nog maken, worden ook onderdeel van de planvoorraad van Ruimtelijkeplannen.nl.

#### **Gemeentelijke planbestandenserver moet nog online blijven**

Meer informatie over de overgangsperiode vind je op Ruimtelijkeplannen.nl op de [Help-pagina](https://www.ruimtelijkeplannen.nl/web-roo/docs/FAQ_Transitie_RPnl.pdf) en in de [Roadmap](https://www.ruimtelijkeplannen.nl/web-roo/docs/Roadmap_RPnl.pdf) Transitie.

Zolang je nog plannen op de landelijke voorziening van Ruimtelijkeplannen.nl hebt staan, moet je ook de eigen planbestandenserver online beschikbaar houden. Tot 1 januari 2032 zal Ruimtelijkeplannen.nl tweemaal daags een harvest uitvoeren op deze server om te kijken of er in de planvoorraad iets is veranderd (status aanpassingen, toevoegen of het verwijderen van plannen of dossiers). Ook na 1 januari 2024 moet je als bronhouder dus nog actief de oude planvoorraad beheren. Het vroegtijdig uitschakelen, of offline halen, van de planbestandenserver is geen optie.

#### **Ook Wro-plansoftware blijft nog even nodig**

Voor het afronden van planologische procedures die onder de Wro zijn gestart, het aanpassen van plan en dossierstatussen, het toevoegen of verwijderen van plannen of dossiers uit het manifest en voor het toepassen van TAM-IMRO zijn de RO Standaarden en het gebruik van de huidige Wro software noodzakelijk.

Meer informatie over het overgangsrecht vind je op de [website](https://iplo.nl/regelgeving/omgevingswet/overgangsrecht/overgangsrecht-per-wet/wet-ruimtelijke-ordening/) van IPLO en het [Koninklijk](https://zoek.officielebekendmakingen.nl/stb-2023-267.html) Besluit van 10 juli 2023.

# **Provinciale verordening vervalt per 1 januari 2024**

Er is geen overgangsrecht voor bestaande provinciale verordeningen die opgaan in de omgevingsverordening op basis van de Omgevingswet. Vanaf de inwerkingtreding van de Omgevingswet zijn bestaande provinciale verordeningen dus niet meer geldig.

We sommen hieronder kort de belangrijkste wijzigingen op. Een uitgebreide toelichting met voorbeelden vind je op [wegwijzertpod.nl.](https://www.wegwijzertpod.nl/nieuws/versie-30-tpod-standaard-gepubliceerd)

Het vervallen van de provinciale verordening moet door de provincies worden verwerkt in de dossierstatus van de verordening. Provincies doen dit door met behulp van de Wro-plansoftware de dossierstatus aan te passen naar 'vervallen'. Een provinciale verordening met dossierstatus 'vervallen' wordt niet meegenomen van Ruimtelijkeplannen.nl naar het nieuwe Omgevingsloket.

Meer weer weten over het aanpassen van de dossierstatus?

- raadpleeg de Praktijkrichtlijn [Toegankelijkheid](https://docs.geostandaarden.nl/ro/tri2012/) Ruimtelijke Instrumenten;
	- bekijk de [video;](https://youtu.be/ln5AAsDR9w4)
	- of neem contact op met de helpdesk RO [Standaarden.](mailto:ro-standaarden@geonovum.nl)

# **Wijzigen omgevingsplan: keuzehulp voor**

## **gemeenten**

Bij de inwerkingtreding van de Omgevingswet moeten gemeenten in staat zijn om hun omgevingsplan te wijzigen of ervan af te wijken. De VNG heeft hiervoor een keuzehulp ontwikkeld. Gemeenten kunnen deze keuzehulp gebruiken bij het maken van de afweging tussen de inzet van een planwijziging met de STOP/TPOD standaard, een planwijziging met TAM conform de RO Standaarden of een vergunning voor een buitenplanse omgevingsplanactiviteit (BOPA).

**> VNG [Keuzehulp](https://vng.nl/artikelen/wijzigen-omgevingsplan-keuzehulp-instrumentarium-0)**

# **Werkafspraken en documentatie Tijdelijke**

# **Alternatieve Maatregelen**

Er zijn tijdelijke alternatieve [maatregelen](https://aandeslagmetdeomgevingswet.nl/implementatie/digitaal-stelsel/tam/tam/) (TAM) voor organisaties die bij de voorbereiding en inwerkingtreding van de Omgevingswet nog geen gebruik kunnen maken van de TPOD standaarden of van (delen van) het DSO, zowel landelijk als lokaal. Deze vangnetten zorgen ervoor dat deze overheden de belangrijkste uitvoeringsprocessen kunnen blijven uitvoeren totdat ze de landelijke voorziening van het DSO wel kunnen gebruiken zoals bedoeld.

TAM-IMRO staat voor "Tijdelijke Alternatieve Maatregel opstellen van Omgevingsdocumenten op basis van de IMRO2012 standaard". Deze Tijdelijke Alternatieve Maatregel biedt de mogelijkheid om - als het echt niet anders kan - de omgevingsdocumenten op basis van de RO Standaarden 2012 (waar IMRO onder valt) alsnog te ontsluiten in het DSO. Hiervoor zijn de volgende werkafspraken en documentatie beschikbaar:

- Werkafspraak [TAM-omgevingsplan](https://docs.geostandaarden.nl/ro/waTAMomplan/) en [bijbehorende](https://docs.geostandaarden.nl/ro/HRTAMomplan/) technische handreiking en de VNG [Bijsluiter](https://vng.nl/artikelen/bijsluiter-tam-imro-omgevingsplan-0)
- Werkafspraak [TAM-omgevingsverordening](https://docs.geostandaarden.nl/ro/waTAMomver/) en bijbehorende technische handreiking
- Werkafspraak [TAM-voorbereidingsbesluit](https://docs.geostandaarden.nl/ro/waTAMvbbesluit/) en voor gemeenten de VNG **Bijsluiter**
- Werkafspraak [TAM-projectbesluit](https://docs.geostandaarden.nl/ro/waTAMpbesluit/) en [bijbehorende](https://docs.geostandaarden.nl/ro/HRTAMpbesluit) technische handreiking
- Werkafspraak [TAM-reactieve](https://docs.geostandaarden.nl/ro/waTAMreaint/) interventie
- Werkafspraak [TAM-instructie](https://docs.geostandaarden.nl/ro/waTAMinstr/)

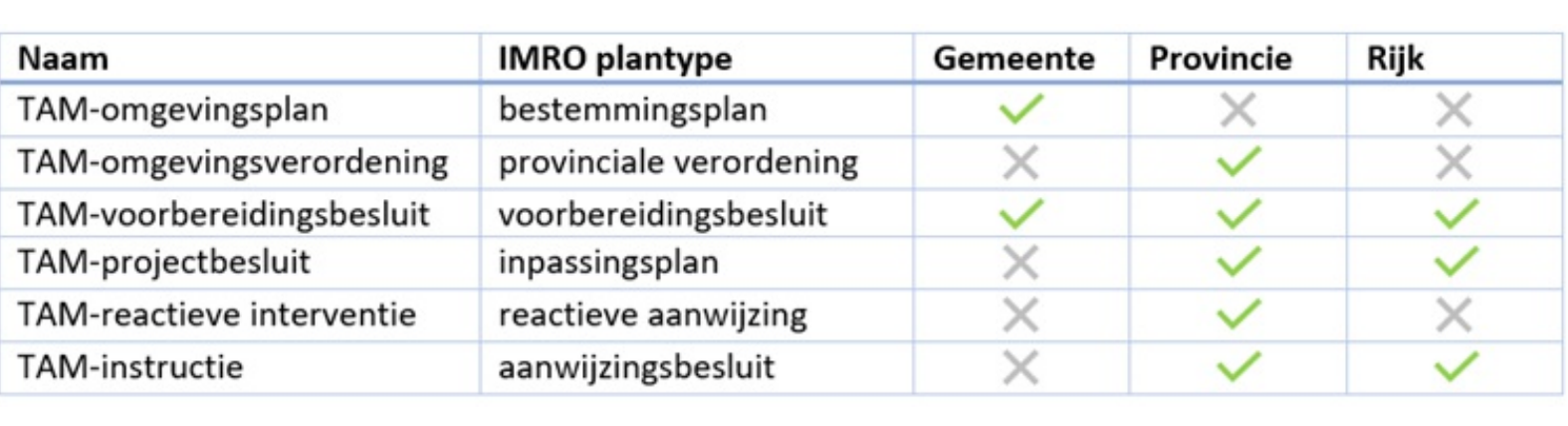

#### **Ruimtelijkeplannen.nl na inwerkingtreding**

In de overgangsperiode na de inwerkingtreding van de Omgevingswet blijven de website en de viewer van [Ruimtelijkeplannen.nl](http://www.ruimtelijkeplannen.nl/) voor iedereen toegankelijk. De

viewer is vanaf in werking treden Omgevingswet voornamelijk bedoeld voor controle-doeleinden door bevoegde gezagen, met name voor de nieuw gepubliceerde plannen inclusief TAM-IMRO. Omgevingsdocumenten gepubliceerd met behulp van IMOW (STOP/TPOD), waaronder omgevingsplannen, zijn niet aanwezig in Ruimtelijkeplannen.nl en kunnen daardoor niet ingezien worden via de viewer van Ruimtelijkeplannen.nl.

## **Bezoekers wijzen we de weg**

Om gebruikers na de inwerkingtreding van de Omgevingswet naar de juiste plek te leiden, zal de gebruiker op meerdere plekken op de website erop geattendeerd worden dat Ruimtelijkeplannen.nl geen volledig beeld meer weergeeft van de geldende regels. Daarbij zal er een verwijzing worden opgenomen naar het Omgevingsloket.

Voor gebruikers die gebruikmaken van een ondersteunde deeplink (hyperlink naar bv. een specifiek plan op Ruimtelijkelijkeplannen.nl) komt er een keuzemenu, waarbij de gebruiker de mogelijkheid krijgt om doorverwezen te worden naar de viewer Regels op de kaart of op Ruimtelijkeplannen.nl te blijven. Als de parameter (bv. deeplink op basis van planid) wordt ondersteund door de viewer Regels op de Kaart, wordt u waar mogelijk specifiek doorverwezen naar de gekozen parameter (bij een deeplink planid krijgt u dus de mogelijkheid doorverwezen te worden naar het specifieke plan in de viewer regels op de Kaart).

## **Meer informatie**

# **Validatieregels Ruimtelijkeplannen.nl in lijn**

# **gebracht met overgangsrecht**

In het kader van het overgangsrecht zijn per 1 januari 2024 nieuwe validatieregels van kracht voor het gebruik van Ruimtelijkeplannen.nl. In veel gevallen zal een nieuwe upload in Ruimtelijkeplannen.nl niet meer mogelijk zijn. Alleen de onderdelen die nodig zijn om reeds gestarte Wro procedures af te kunnen ronden, kunnen nog worden verwerkt.

#### > Lees [meer](https://www.geonovum.nl/over-geonovum/actueel/validatieregels-ruimtelijkeplannennl-in-lijn-gebracht-met-overgangsrecht)

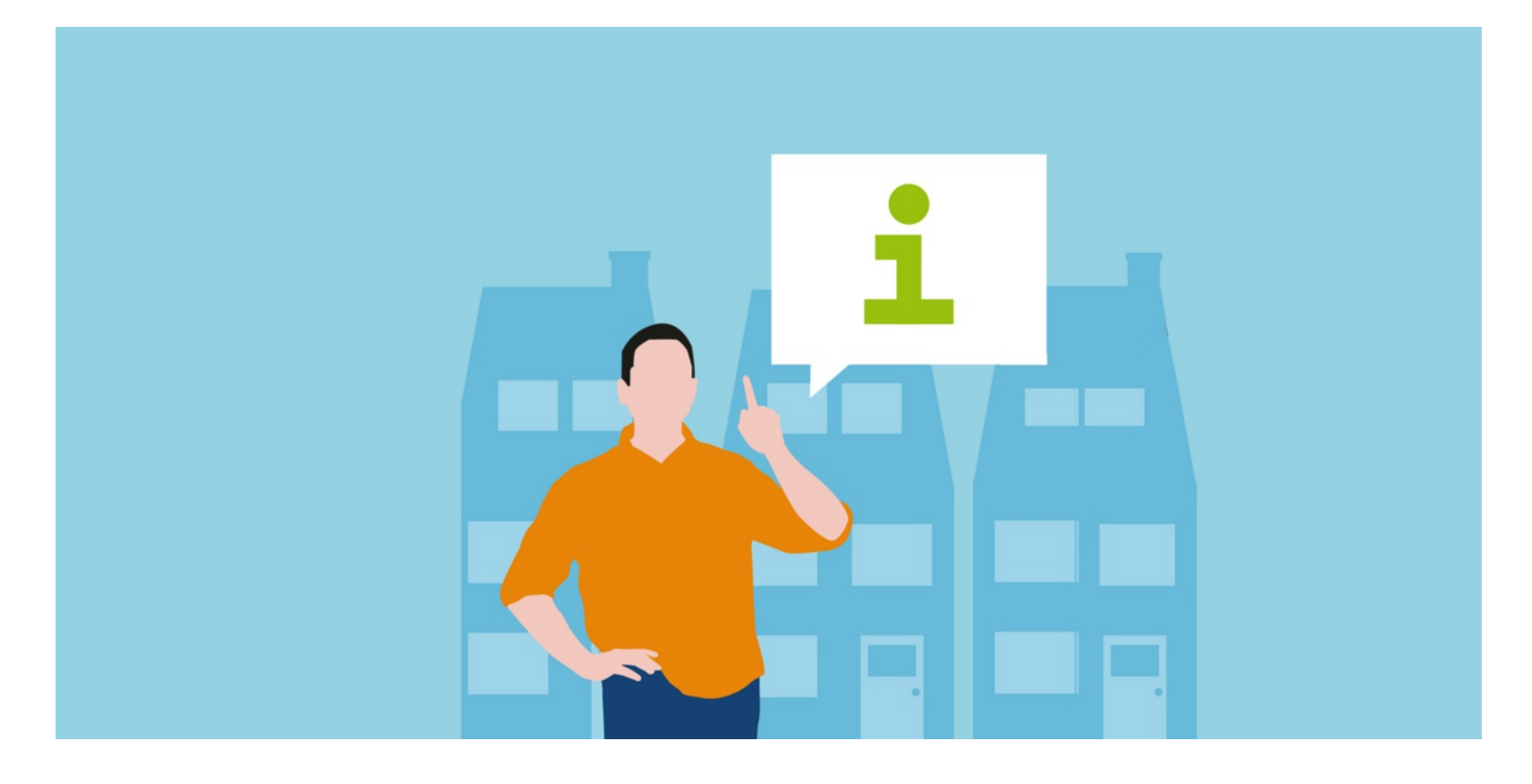

# **Samen naar de Inwerkingtreding: onze helpdesk**

## **staat paraat**

In de maanden december en januari is onze helpdesk dagelijks bemand. Onze experts staan paraat om snel op vragen te reageren. Je kunt bij ons terecht met vragen over onze standaarden, over annotaties, omgevingsdocumenten of het gebruik van waardelijsten. We kijken en denken graag met jullie mee om ervoor te zorgen dat de overgang naar de Omgevingswet zo soepel mogelijk verloopt!

Om jouw helpdesk vragen aan ons beter te kunnen verwerken, maken we vanaf nu gebruik van een aanvraagformulier. Hierin kan je direct aangeven over welk product jouw vraag gaat en wat het onderwerp van je vraag is. Hierdoor komt jouw vraag sneller bij de juiste expert terecht. Ook kan je nu eenvoudig aangeven of je graag door ons wilt worden teruggebeld. Je vindt de link naar het vragenformulier onder 'contact' op Wegwijzertpod.nl en hieronder

#### • [Vragenformulier](https://fd10.formdesk.com/geonovum/tpodhelpdesk) TPOD helpdesk.

**Na 1 januari vragen over de toepassingen van de Wro?** Vragen over Ruimtelijkeplannen.nl, de RO Standaarden, data op orde en TAM kan je stellen via onderstaande links

• RO [Standaarden,](mailto:ro-standaarden@geonovum.nl) TAM's, data op orde [Ruimtelijkeplannen.nl](https://iplo.nl/contact/vragenformulier/) en ontsluiten van de planvoorraad in het **Omgevingsloket** 

## **Versie 3.0 TPOD Standaard**

**In december heeft Geonovum de 3.0-versie van de TPOD-standaard gepubliceerd. Daarbij horen nieuwe versies van het IMOW-document en van alle TPODs. De IMOW-schema's en de symbolenbibliotheek blijven ongewijzigd.**

De wijzigingen in deze versie van de standaard zijn in het afgelopen jaar uitgebreid afgestemd met de koepels, de softwareleveranciers en de landelijke voorzieningen. In de interbestuurlijke gremia zijn de wijzigingen vastgesteld.

**Toekennen OW-objecten aan regelingen** Om van elk OW-object (locaties, activiteiten, gebiedsaanwijzingen, omgevingsnormen et cetera) inzichtelijk te maken bij welk omgevingsdocument het hoort, zijn de volgende twee wijzigingen

doorgevoerd:

- Een besluit mag alleen een object wijzigen dat hoort bij het
- omgevingsdocument dat door dat besluit wordt gewijzigd Een object mag alleen verwijzen naar een object dat hoort bij een
- omgevingsdocument van hetzelfde bevoegd gezag

## **Directe mutaties niet meer toegestaan**

OW-objecten kunnen alleen nog gewijzigd worden bij de aanlevering van een wijzigingsbesluit.

#### **Intrekken & vervangen als alternatief voor wijzigingsmethode renvooi niet meer toegestaan**

Alle plansoftware van bevoegde gezagen ondersteunt nu Integrale tekstvervanging en/of renvooi. Daarom mag Intrekken & vervangen niet meer gebruikt worden als alternatief voor renvooi.

#### **Rectificatie**

Aan de TPODs is een beschrijving van de rectificatie van besluit, kennisgeving en mededeling toegevoegd.

#### **Werkafspraken**

In de TPODs zijn de volgende werkafspraken opgenomen:

- Bij locatie het attribuut hoogte niet gebruiken
- Werkafspraken voor Omgevingsnorm en Omgevingswaarde:
	- Een normwaarde geldt per individuele geometrie. Een waarde die bedoeld is als gezamenlijke waarde voor meerdere geometrieën is niet toegestaan.
	- Een norm mag maar 1 waarde op een Locatie hebben en de locaties van die norm mogen elkaar niet geheel of gedeeltelijk overlappen.
- Gebruik SymbolisatieItem niet

NB: in de vorige versie van de standaard was al de werkafspraak idealisatie vastgelegd. Die geldt nog steeds.

## **Specifieke wijzigingen voorbereidingsbesluit, reactieve interventie en projectbesluit**

- Een tijdelijk regelingdeel wordt in alle gevallen ingetrokken door het bevoegd gezag dat het tijdelijk regelingdeel heeft ingesteld.
- Voor het verwijzen naar en van OW-objecten in een tijdelijk regelingdeel gelden specifieke regels: vanuit andere omgevingsdocumenten mag niet worden verwezen naar objecten in een tijdelijk regelingdeel en vanuit een tijdelijk regelingdeel mag niet worden verwezen naar een object in een ander omgevingsdocument.

#### **Activiteiten in voorbereidingsbesluit en projectbesluit**

Uit onderzoek is gebleken dat het in sommige gevallen wenselijk is om een een tijdelijk regelingdeel te annoteren met activiteiten. Daarvoor gelden specifieke regels die in de TPODs zijn vastgelegd.

**Aanvulling voor instructie, programma en Natura 2000-besluiten** In de TPODs voor deze omgevingsdocumenten is nu ook een beschrijving van de procedure en per procedurestap aan te leveren producten en gegevens toegevoegd.

**TPOD Kennisgeving omgevingsvergunning bopa** De beschrijving in dit TPOD van de gegevens die bij de kennisgeving aangeleverd moeten worden sluit beter aan bij de praktijk. Aangegeven is nu ook:

Welke contour in het GML-bestand moet worden vastgelegd; Hoe de contour uit het DSO moet worden verwijderd als deze niet meer getoond moet worden

**> Bekijk alle [documenten](https://www.geonovum.nl/geo-standaarden/omgevingswet/STOPTPOD) van Versie 3.0**

# **Lessons learned werkplaats Grootschalige mutaties**

Op dinsdag 7 november hebben we een reeks bijeenkomsten voor de werkplaats 'Grootschalige mutaties' afgerond. Het doel van de werkplaats was om wijzigingen in tekststructuur en werkingsgebieden met toepasbare regelrelatie van publicatie tot aan vergunningsverlening door het stelsel te volgen. Deelnemers waren provincie Overijssel, Gelderland, Utrecht en vertegenwoordigers van Geonovum, KOOP, IKT en BLM.

We hebben geconstateerd dat de tekststructuurmutaties goed doorkomen bij publiceren. Daarnaast hebben we ook een aantal bevindingen gedaan die bijdragen aan de verbetering van het stelsel, de renvooiservice en de viewer. De bevindingen gaan voornamelijk over zaken die niet direct onderdeel zijn van de werkplaats. Deze hebben we doorgegeven aan de organisaties die hiermee aan de slag kunnen.

We zijn tijdens de werkplaats helaas niet helemaal toegekomen aan de voorgenomen leerdoelen voor de hele keten van plan tot uitvoering. Zo hebben we bijvoorbeeld niet kunnen testen hoe wijzigingen in werkingsgebieden met activiteiten/of toepasbare regelrelaties doorwerken aan de kant van de vergunningenverlening. De inwerkingtreding is dichtbij waardoor deelnemers daar nu hun volle aandacht voor nodig hebben. In overleg met de deelnemers hebben we daarom besloten om geen openbare lessons learned-sessie te organiseren. De belangrijkste lessen uit deze werkplaats zijn:

- Door een tekststructuurwijziging te testen hebben provincies, softwareleveranciers en KOOP tijdens de werkplaats bugs in de
- renvooiservice kunnen oplossen waardoor deze nu beter werkt
- Provincies hebben hun omgevingsverordeningwijzigingen kunnen publiceren in de preprod omgeving
- De doorgevoerde tekststructuurwijzigingen kwamen goed mee in de publicaties
- Verwijzingen naar de pdf's komen goed mee en dit is succesvol gepubliceerd.

Met vragen over deze werkplaats kan je contact opnemen met de werkplaatsbegeleiders [Robin](mailto:robin.vandervelde@geonovum.nl) van der Velde en Luc de [Horde.](mailto:l.dehorde@geonovum.nl)

# **Aan de slag met de Omgevingswet: Interview**

## **Wietske Weis**

Wietske Weis is senior implementatieadviseur omgevingsdocumenten bij het programma Aan de Slag met de Omgevingswet van het ministerie van BZK. Daarnaast werkt zij als projectleider omgevingsplan bij gemeente De Bilt. Wij vroegen haar naar haar ervaringen en tips voor het werken onder de Omgevingswet.

#### > lees [meer](https://www.wegwijzertpod.nl/nieuws/werken-aan-de-omgevingswet-interview-met-wietske-weis-ministerie-van-bzk)

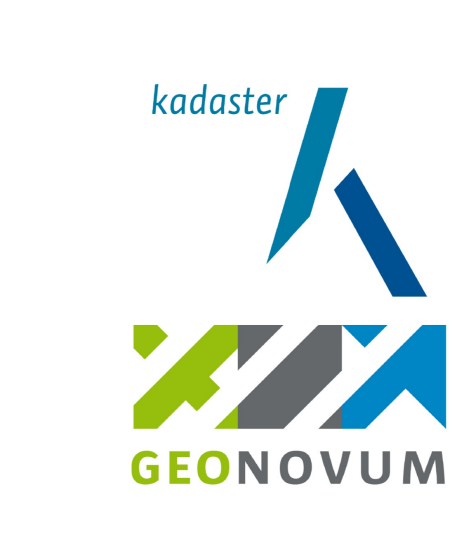